Gob.ec

Registro Único de Trámites y Regulaciones

Código de Trámite: GADDMQ-AG-FIN-11 Página 1 de 2

## Información de Trámite

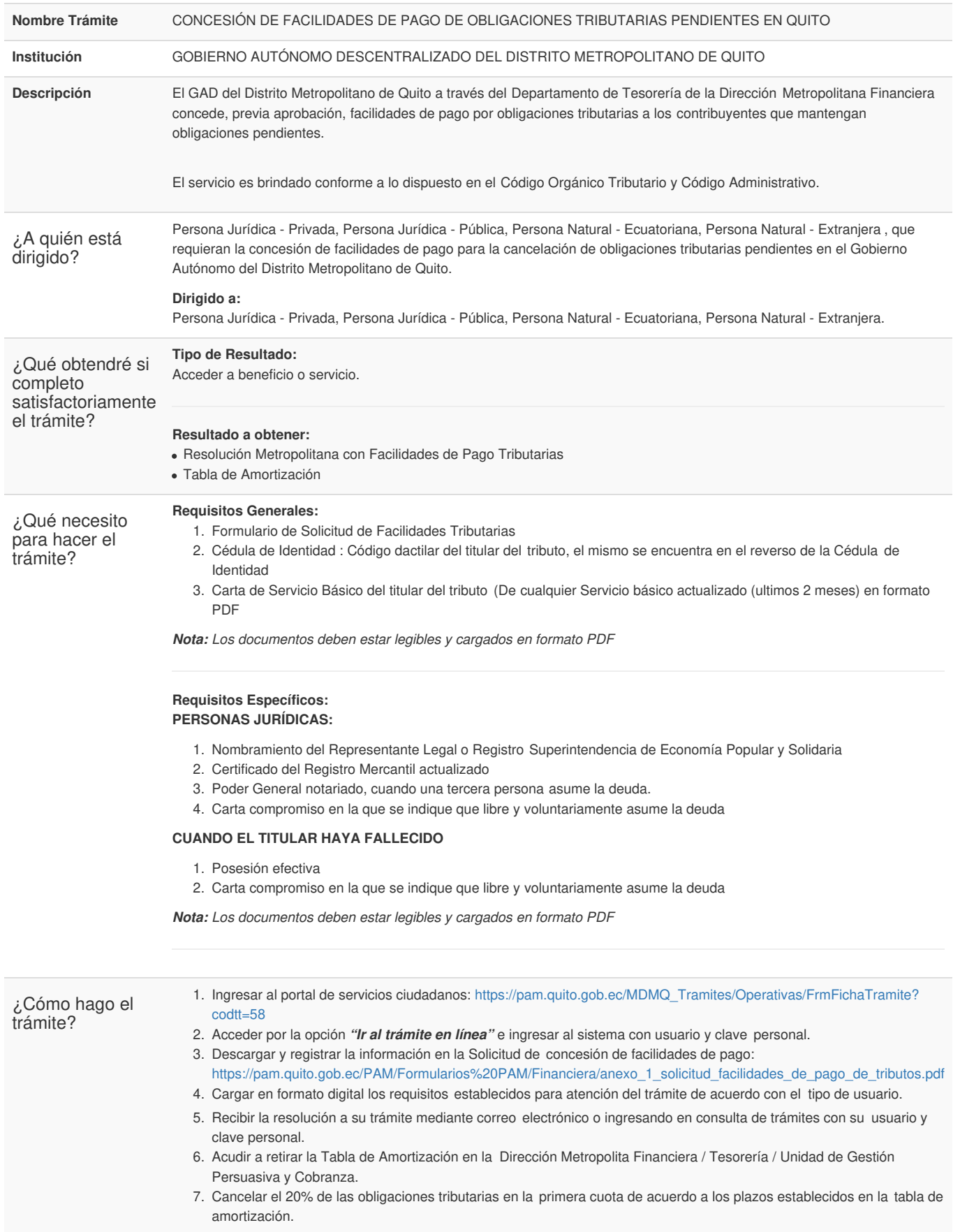

Nota: En caso de existir novedades en los requisitos, volver a cargar la documentación solicitada dentro del plazo

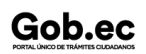

Gob.ec

Registro Único de Trámites y Regulaciones

Código de Trámite: GADDMQ-AG-FIN-11 Página 2 de 2

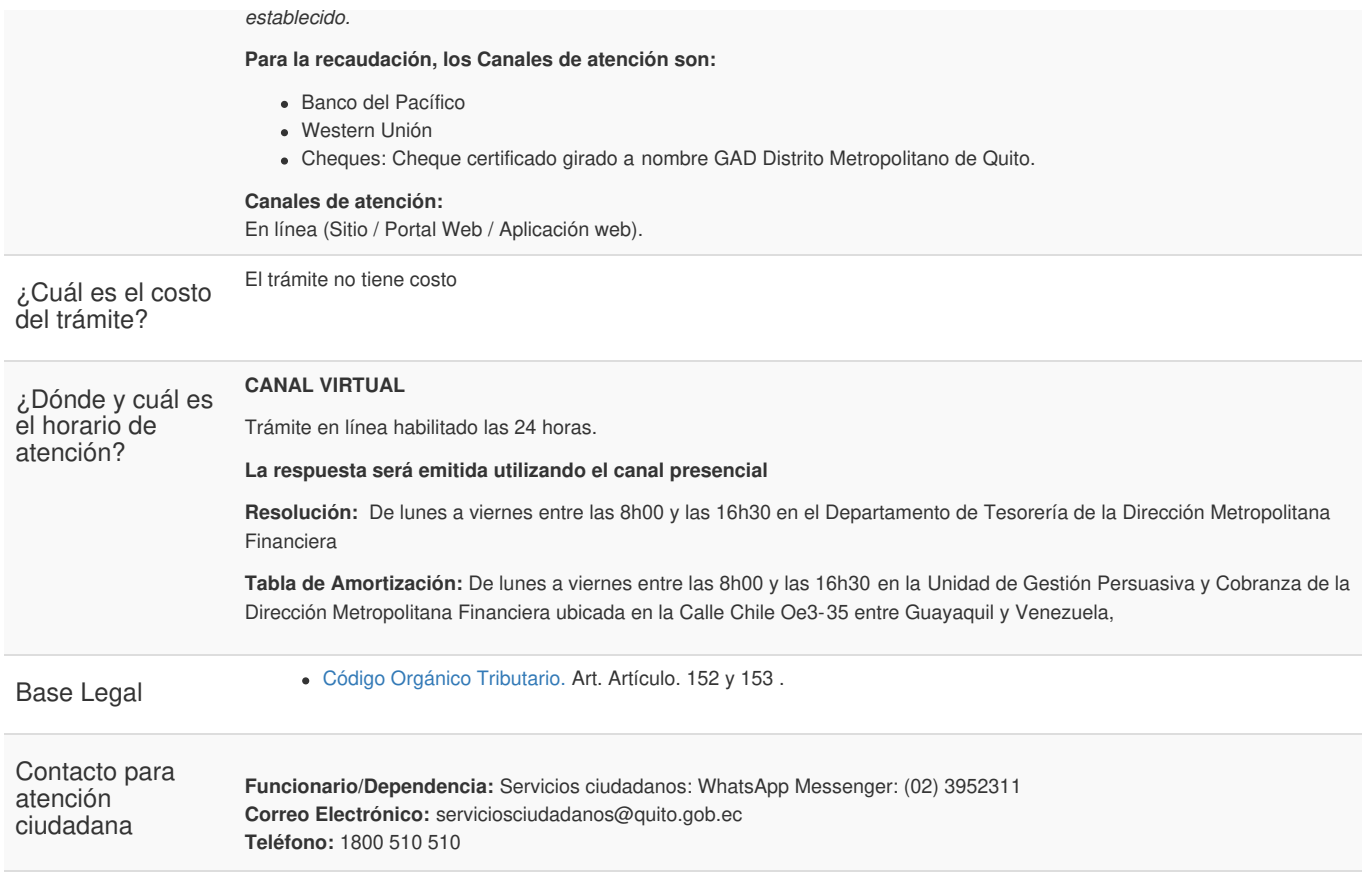

Transparencia

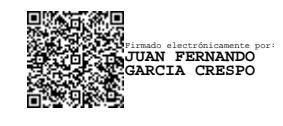

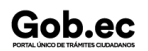